Houghton **Mifflin Harcourt**.

# **SFF-CLASSASSIGNMENTS File Details Dictionary**

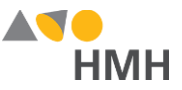

# <span id="page-1-0"></span>**SFF-CLASSASSIGNMENTS File Details**

The CLASSASSIGNMENTS file is used to identify class rosters, matching a single teacher and all students to a class.

Click to learn the file [requirements](#page-6-0) and naming rules for Simple File Format import files on page 6.

An example of the CLASSASSIGNMENTS.csv template in Notepad is shown below.

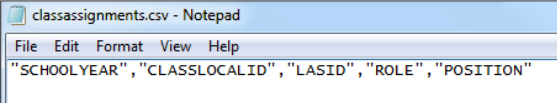

An example of the CLASSASSIGNMENTS.csv template in Microsoft Excel® is shown below.

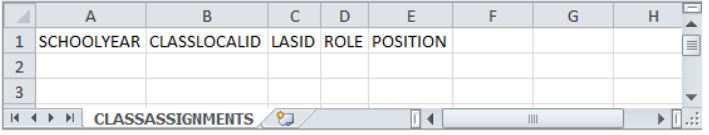

#### **Note:**

- When populating the import template file, required fields must be populated. Fields that are not required may remain empty, but even empty fields must be retained using commas. Do **not** use a space for an empty field.
- HMH recommends that quoted identifiers be used around all headers and fields.
- If your data set includes special characters, you must save your file as a UTF-8 File. (Se[e Encode Files as UTF-8](http://downloads.hmlt.hmco.com/Help/ImportMngmt/Administrator/index.htm#t=Data_Preparation%2FEncoding_Files_as_UTF-8.htm&rhsearch=UTF&rhsyns=%20&rhhlterm=UTF) File
- Some features, content, reporting, and user interface pages have class size limitations, and as such, cannot support an unlimited number of users tied to a class. As such, a general rule is to keep class enrollments under 50 students. If any given HMH platform exceeds the number of users allowed, HMH will reject the creation of that class to that system and report an error. If you have classes like Lunchroom, Study Hall, and so on, it is best to filter that data out from being sent.
- Teachers should not be assigned to more than 50 classes either, regardless if they are team or lead teachers. If you have high number of TBD Staff or Virtual Teacher tied to hundreds/thousands of classes, you may wish to filter that out because some systems cannot support a user tied to more than 50 classes.

#### $\rightarrow$  Click to open an example of a populated CLASSASSIGNMENTS.csv template file  $\mathbb{S}^1$ .

Data requirements may change at any time. For the most up-to-date information, refer to [Import Management Help.](http://downloads.hmlt.hmco.com/Help/ImportMngmt/Administrator/index.htm)

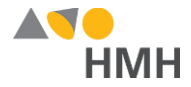

Details for each of the CLASSASSIGNMENTS template fields are provided in the table below. (Fields that appear in gray are optional.)

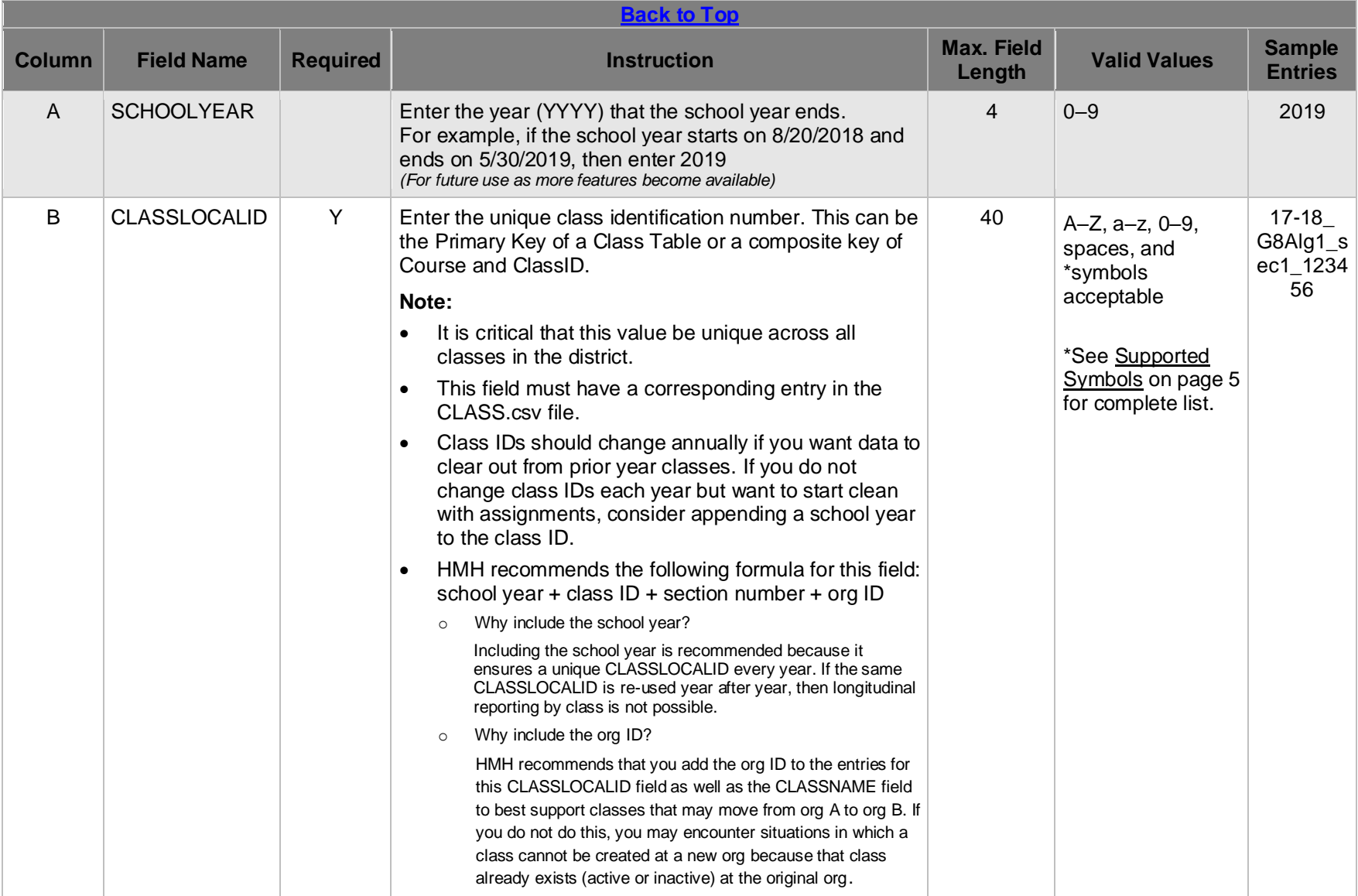

Houghton Mifflin Harcourt™ is a trademark of Houghton Mifflin Harcourt Publishing Company. © Houghton Mifflin Harcourt Publishing Company. All rights reserved.

Data requirements may change at any time. For the most up-to-date information,<br>refer to <u>[Import Management Help.](http://downloads.hmlt.hmco.com/Help/ImportMngmt/Administrator/index.htm)</u>

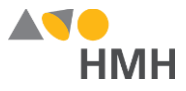

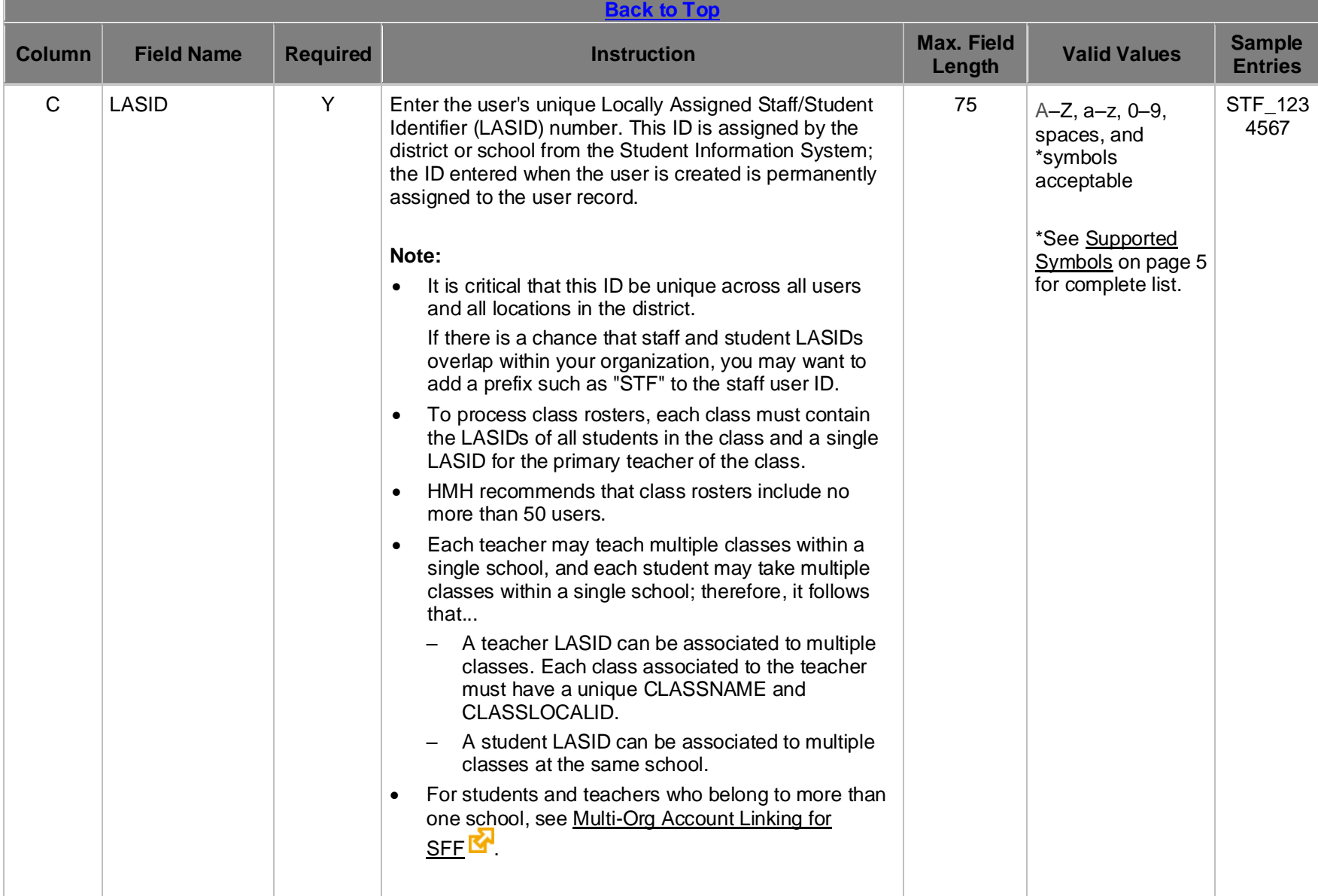

Houghton Mifflin Harcourt™ is a trademark of Houghton Mifflin Harcourt Publishing Company. © Houghton Mifflin Harcourt Publishing Company. All rights reserved.

Data requirements may change at any time. For the most up-to-date information,<br>refer to <u>[Import Management Help.](http://downloads.hmlt.hmco.com/Help/ImportMngmt/Administrator/index.htm)</u>

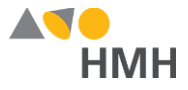

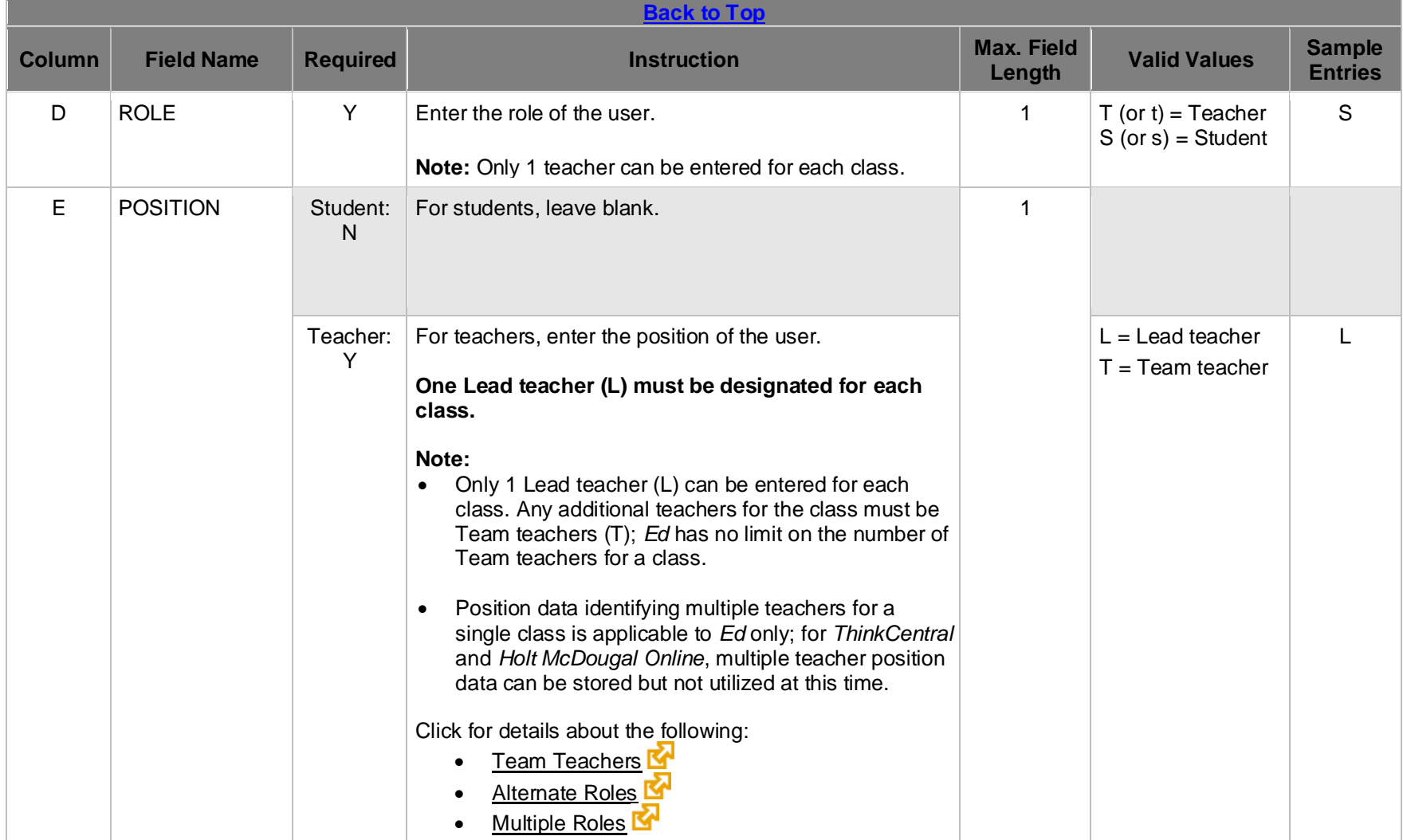

#### **[Back](#page-1-0) to Top**

Houghton Mifflin Harcourt™ is a trademark of Houghton Mifflin Harcourt Publishing Company. © Houghton Mifflin Harcourt Publishing Company. All rights reserved.

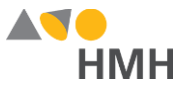

# **Appendix**

## <span id="page-5-0"></span>**Supported Symbols**

!#\$%&'()\*+,-./:;<=>?@[]\_`{|}~\¡¢£¤¥¦§¨©ª«¬®¯°±<sup>23</sup>´¶¸<sup>10</sup>»¼½¾¿ÀÁÂÃÄÀÆÇÈÉÊËÌÍĨĨĐÑÒÓÔÕÖרÙÚÛÜÝÞàáâãäåæçèéêëìíîïðñòóôõö÷øùúûüýþ

If you plan to use these extended special characters, you must save the file as a UTF-8 file. (See [Encode Files as UTF-8](http://downloads.hmlt.hmco.com/Help/ImportMngmt/Administrator/index.htm#t=Data_Preparation%2FEncoding_Files_as_UTF-8.htm&rhsearch=UTF&rhsyns=%20&rhhlterm=UTF) For details.) Additionally, HMH recommends that all fields and headers be placed in quoted identifiers.

**[Back](#page-1-0) to Top**

Houghton Mifflin Harcourt™ is a trademark of Houghton Mifflin Harcourt Publishing Company. © Houghton Mifflin Harcourt Publishing Company. All rights reserved.

Data requirements may change at any time. For the most up-to-date information, Data requirements may change at any time. For the most up-to-date information,<br>refer to [Import Management Help.](http://downloads.hmlt.hmco.com/Help/ImportMngmt/Administrator/index.htm)

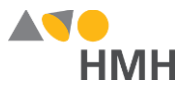

### <span id="page-6-0"></span>**File Requirements and Naming Rules for Simple File Format Import Files**

The Simple File Format (SFF) files that you prepare and submit must be:

- saved as CSV (comma delimited) files
- named a variation of the original file names (users.csv, class.csv, classassignments.csv, demographics.csv) with the following allowances:
	- may be uppercase or lowercase
	- may be singular or plural

**For example:** All of the following file names are acceptable: user.csv, users.csv, USER.csv, or USERS.csv

- combined and compressed into a single zipped file prior to upload and named according to the following rules:
	- Valid Values: alphanumeric (A–Z, a–z, 0–9), dashes ( ), underscores ( \_ )
	- Must **not** contain special characters (except dashes and underscores)
	- For SFTP site file submissions (automated imports), **spaces are not allowed** (Import Management accepts zipped files with spaces, but the SFTP site does not.)
- complete snapshots of your organization's data

**Note:** Imports using the SFF templates require that all data be included at the time of the import. Your submitted import files are considered full year-to-date data files, so every import file replaces the last one imported. For example, if you import 500 users today and 15 tomorrow, then that triggers the removal of 485 users. Always submit full files for all locations if using the SFF.

#### **[Back](#page-1-0) to Top**

Houghton Mifflin Harcourt™ is a trademark of Houghton Mifflin Harcourt Publishing Company. © Houghton Mifflin Harcourt Publishing Company. All rights reserved.